## Package 'sivs'

July 20, 2021

Type Package Title Stable Iterative Variable Selection Version 0.2.5 Date 2021-07-20 Imports doParallel, parallel, foreach, glmnet, pROC, varhandle, utils Suggests knitr, rmarkdown, markdown Description An iterative feature selection method (manuscript submitted) that internally utilizes various Machine Learning methods that have embedded feature reduction in order to shrink down the feature space into a small and yet robust set. License GPL-3 URL <https://github.com/mmahmoudian/sivs>, <https://doi.org/10.1093/bioinformatics/btab501> BugReports <https://github.com/mmahmoudian/sivs/issues> Encoding UTF-8

RoxygenNote 7.1.1

VignetteBuilder knitr

NeedsCompilation no

Author Mehrad Mahmoudian [aut, cre] (<<https://orcid.org/0000-0001-7650-1862>>), Mikko Venäläinen [aut, rev] (<<https://orcid.org/0000-0003-1777-4259>>), Riku Klèn [aut, ths] (<<https://orcid.org/0000-0002-0982-8360>>), Laura Elo [aut, ths, fnd] (<<https://orcid.org/0000-0001-5648-4532>>)

Maintainer Mehrad Mahmoudian <mehrad.mahmoudian@utu.fi>

Repository CRAN

Date/Publication 2021-07-20 15:50:02 UTC

### <span id="page-1-0"></span>R topics documented:

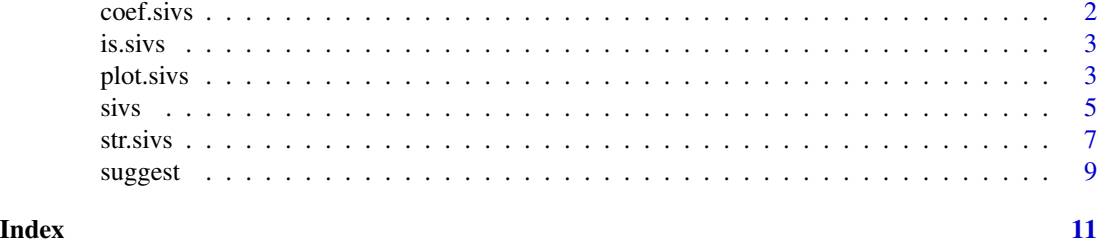

coef.sivs *Extract Coefficients from sivs object*

#### Description

A function to extract the coefficients of "iterative.res" step or any part of "rfe" such as "sivs\_object\$rfe\$baseline" from a sivs object.

#### Usage

```
## S3 method for class 'sivs'
coef(object, step = "iterative.res", ...)
```
#### Arguments

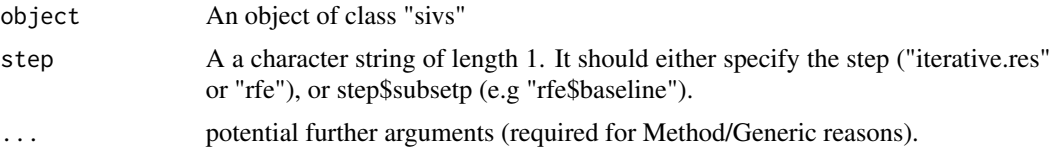

#### Value

The function returns a data.frame that has features as rows and different runs as columns, with the addition of the first column which contains the feature name.

#### Examples

```
## Not run:
# getting the coefficients of features for the baseline runs in rfe
coef(object = sivs_object, step = "rfe$baseline")
## End(Not run)
## WORKING EXAMPLE
## Note that this example does not logically make sense as iris data has only
## 4 columns and there is no need for SIVS to take care of feature selection
## therefore this example is only here for testing purposes.
```
#### <span id="page-2-0"></span>is.sivs 3

```
tmp \leq subset(x = iris, subset = Species != "setosa")tmp <- varhandle::unfactor(tmp)
sivs_obj <- sivs(x = tmp[, c("Sepal.Length", "Sepal.Width",
                             "Petal.Length", "Petal.Width")],
                 y = factor(tmp$Species),
                 family = "binomial",
                 verbose = "detailed",
                 progressbar = FALSE,
                 nfolds = 3,
                 parallel.cores = FALSE,
                 iter.count = 20)
```
coef(sivs\_obj)

is.sivs *Validate sivs Object*

#### Description

A function to validate if the given object is truely from sivs function

#### Usage

is.sivs(object)

#### Arguments

object Idealy the object that is produced by the sivs function.

#### Value

This function will return TRUE if it detects the function is truely a sivs object, otherwise it will return FALSE.

plot.sivs *A plotting function for sivs object*

#### Description

A function to plot the object of the sivs function.

#### Usage

```
## S3 method for class 'sivs'
plot(
  x,
  type = c("frequency", "coef", "rfe"),
  suggestion_strictness = c(0.01, 0.05),
  ...
\lambda
```
#### Arguments

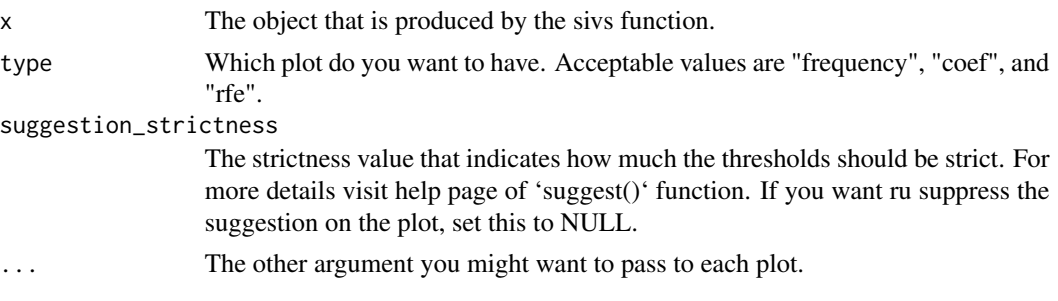

#### Details

The rfe plot ignores the existance of intercept since intercept cannot be removed in the recursive feature elimination step. This is the reason that the number of features with vimp greater than 0 are differnt from the presented "Number of Features Left" in the rfe plot by 1.

#### Value

Does not return anything. This function is only used for plotting and is not meant to return any value.

#### Examples

```
## Not run:
# to see all plots
layout(mat = matrix(c(1, 2, 3, 3), nrow = 2, byrow = TRUE))plot(x = sivs_object)layout(1)
# to plot only the Recursive Feature Elimination (rfe) results
plot(x = sivs\_object, type = "rfe")# suppress suggestion on rfe plot
plot(x = sivs\_object, type = "rfe", suggestion\_strictness = NULL)## End(Not run)
## WORKING EXAMPLE
## Note that this example does not logically make sense as iris data has only
## 4 columns and there is no need for SIVS to take care of feature selection
```
<span id="page-4-0"></span>## therefore this example is only here for testing purposes.  $tmp \leftarrow subset(x = iris, subset = Species != "setosa")$ tmp <- varhandle::unfactor(tmp) sivs\_obj <- sivs(x = tmp[, c("Sepal.Length", "Sepal.Width", "Petal.Length", "Petal.Width")], y = factor(tmp\$Species), family = "binomial", verbose = "detailed",

```
progressbar = FALSE,
                 nfolds = 3,
                 parallel.cores = FALSE,
                 iter.count = 20)
plot(sivs_obj, type = "frequency")
plot(sivs_obj, type = "coef")
plot(sivs_obj, type = "rfe")
```
#### sivs *Stable Iterative Variable Selection*

#### Description

The name is an acronym for Stable Iterative Variable Selection. This function will iteratively run a machine learning method that can incorporate a shrinkage method using multiple random seeds in order to find the smallest set of features that can robustly be predictive.

#### Usage

```
sivs(
 x,
 y,
  test.ratio = 1/3,
 method = "glmnet",
  iter.count = 100,nfolds = 10,
  sample.grouping = NULL,
  parallel.cores = "grace",
 progressbar = TRUE,
  verbose = "general",
  return.fits = FALSE,
  return.roc = FALSE,
  return.sessionInfo = TRUE,
  lib.paths = libPaths(),
  debug.mode = FALSE,
  ...
)
```
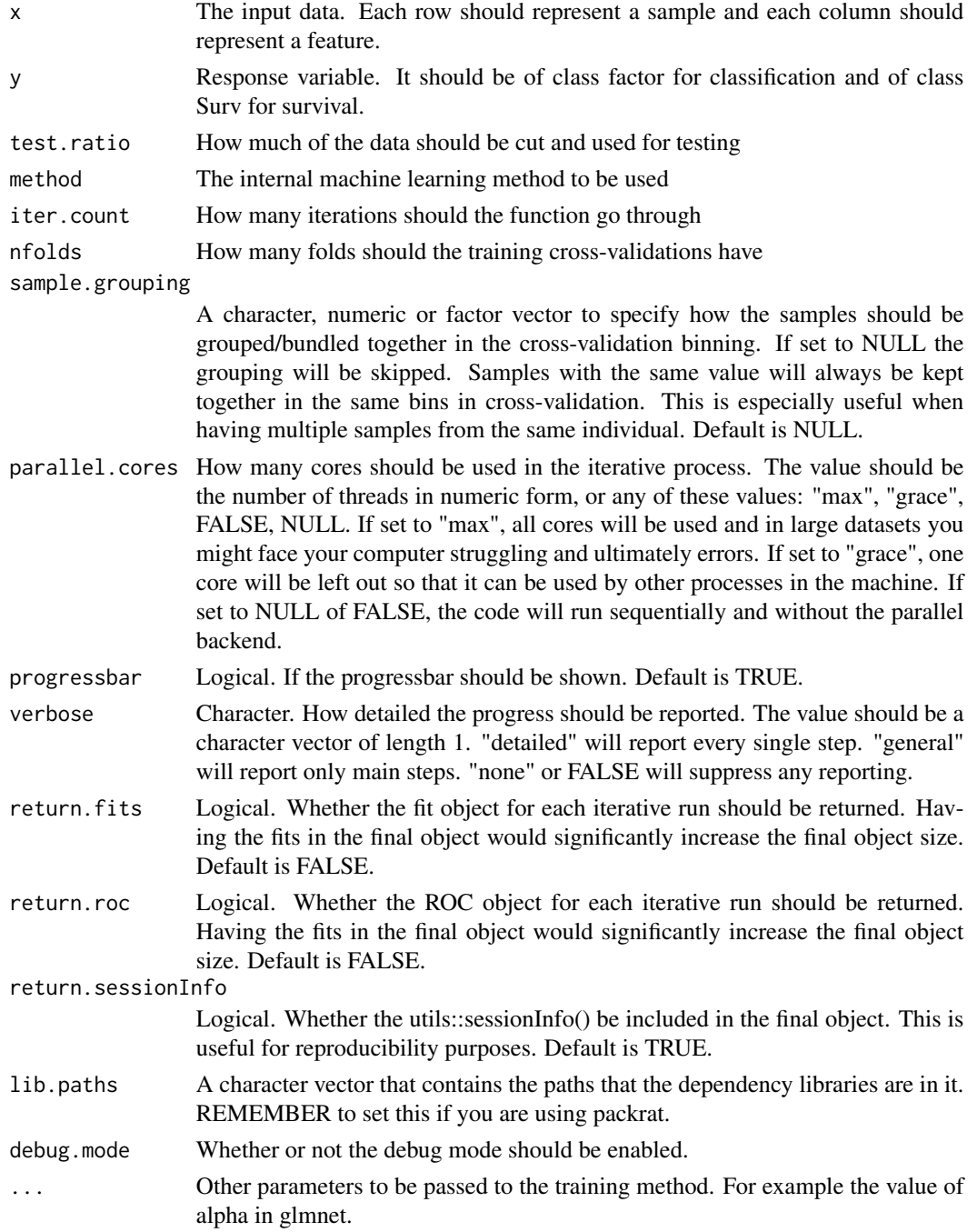

#### Value

An object with S3 class "sivs". run.info\$call: The call that produced this object run.info\$sessionInfo: The object produced by utils::sessionInfo()

#### <span id="page-6-0"></span>str.sivs 7

#### Examples

```
## Not run:
# considering that you have your data object as `DATA` where you have rows
# as samples and columns as features, and the response value as a vector
# named `RESP`:
# simple defult run
sivs_object \le sivs(x = DATA, y = RESP)
# simple run with using only 3 CPU cores
sivs_object \le sivs(x = DATA, y = RESP, parallel.cores = 3)
# get the variable importance values
sivs_object$vimp
# get the condision that the sivs was ran in
sivs_object$run.info$call
sivs_object$run.info$sessionInfo
## End(Not run)
## WORKING EXAMPLE
## Note that this example does not logically make sense as iris data has only
## 4 columns and there is no need for SIVS to take care of feature selection
## therefore this example is only here for testing purposes.
tmp \leq subset(x = iris, subset = Species != "setosa")tmp <- varhandle::unfactor(tmp)
sivs_obj <- sivs(x = tmp[, c("Sepal.Length", "Sepal.Width",
                             "Petal.Length", "Petal.Width")],
                 y = factor(tmp$Species),
                 family = "binomial",
                 verbose = "detailed",
                 progressbar = FALSE,
                 nfolds = 3,
                 parallel.cores = FALSE,
                 iter.count = 20)
```
str.sivs *Structure of sivs object*

#### Description

This function shows the structure of a an object of either class "sivs" or "list" and shows the internal structure of the object in human-readable format. sivs object is a complex S3 object and it might be a deterrent to users to get to know if better. This function is aiming to facilitate the experience of user.

#### Usage

```
## S3 method for class 'sivs'
str(
  object,
  max\_depth = 2,
  max_leaves = 2,
  max_width = options("width")$width,
  ...
\mathcal{L}
```
#### Arguments

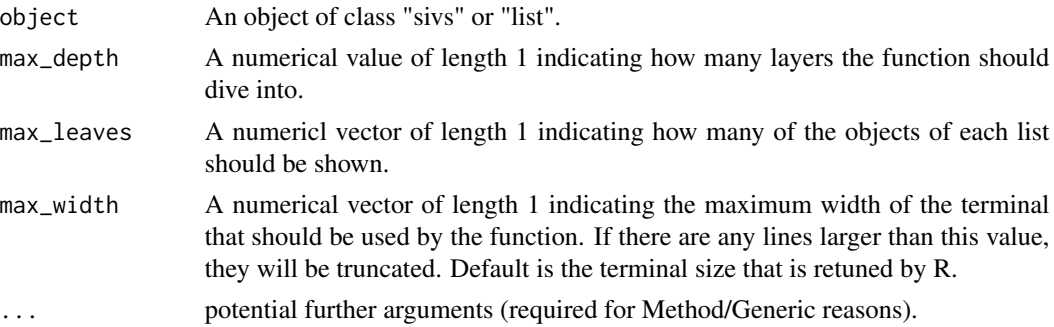

#### Value

The function uses 'cat' to output general structure of sivs object in human readable format in a tree-like structure.

#### Examples

```
## WORKING EXAMPLE
## Note that this example does not logically make sense as iris data has only
## 4 columns and there is no need for SIVS to take care of feature selection
## therefore this example is only here for testing purposes.
tmp \leftarrow subset(x = iris, subset = Species != "setosa")tmp <- varhandle::unfactor(tmp)
sivs_obj <- sivs(x = tmp[, c("Sepal.Length", "Sepal.Width",
                             "Petal.Length", "Petal.Width")],
                 y = factor(tmp$Species),
                 family = "binomial",
                 verbose = "detailed",
                 progressbar = FALSE,
                 nfolds = 3,
```
#### <span id="page-8-0"></span>suggest the contract of the contract of the contract of the contract of the contract of the contract of the contract of the contract of the contract of the contract of the contract of the contract of the contract of the co

```
parallel.cores = FALSE,
iter.count = 20)
```
str(sivs\_obj)

suggest *Cutoff Suggestion for sivs Object*

#### Description

A function to suggest the user a set of features based on sivs object and the provided strictness

#### Usage

suggest(object, strictness = 0.01, plot = FALSE)

#### Arguments

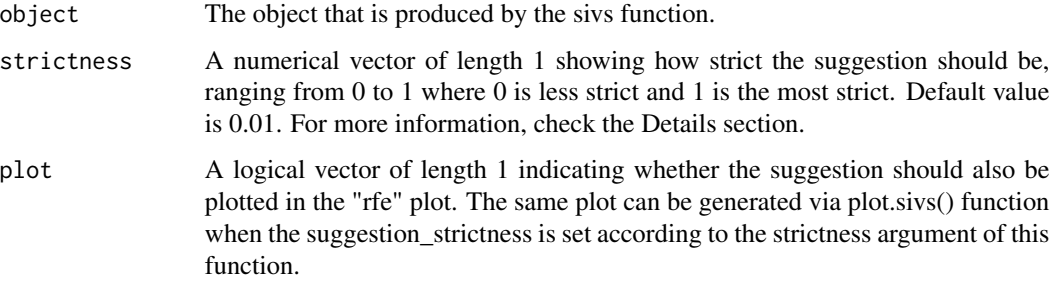

#### Details

This function tries to narrow down the list of VIMP features in sivs object into a smaller feature list based on provided strictness coefficient. This function practically defines a threshold for AUCs in the rfe (Recursive Feature Elimination) step of sivs. Any run with any set of features that are above the AUC threshold will be eliminated and all the features that were contributing into having an AUC lower than the threshold are returned. The cutoff is defined as: ((1 - strictness) \* (max(median\_AUROCs) - min(median\_AUROCs))) + min(median\_AUROCs) where median\_AUROCs is the median of AUROCs for each run in rfe step of sivs. Note that this function is supposed to give the feature space based on the cutoff and hence the intercept (if exists in the VIMP) will be excluded from the output.

#### Value

A character vector that contains the names of suggested features based on the defined strictness.

#### Examples

```
## Not run:
# Defult use
suggest(sivs_object)
# get the suggested features and also plot it with strictness of 0.01
suggest(object = sivs_object, strictness = 0.01, plot = TRUE)
## End(Not run)
## WORKING EXAMPLE
## Note that this example does not logically make sense as iris data has only
## 4 columns and there is no need for SIVS to take care of feature selection
## therefore this example is only here for testing purposes.
tmp \leftarrow subset(x = iris, subset = Species != "setosa")tmp <- varhandle::unfactor(tmp)
sivs_obj <- sivs(x = tmp[, c("Sepal.Length", "Sepal.Width",
                             "Petal.Length", "Petal.Width")],
                 y = factor(tmp$Species),
                 family = "binomial",
                 verbose = "detailed",
                 progressbar = FALSE,
                 nfolds = 3,
                 parallel.cores = FALSE,
                 iter.count = 20)
```
suggest(sivs\_obj)

# <span id="page-10-0"></span>Index

coef.sivs, [2](#page-1-0) is.sivs, [3](#page-2-0) plot.sivs, [3](#page-2-0) sivs, [5](#page-4-0) str.sivs, [7](#page-6-0) suggest, [9](#page-8-0)